#### **READONLY, CLONE and SAVE attributes need to be revisited**

09/10/2012 10:12 AM - Jaime Melis

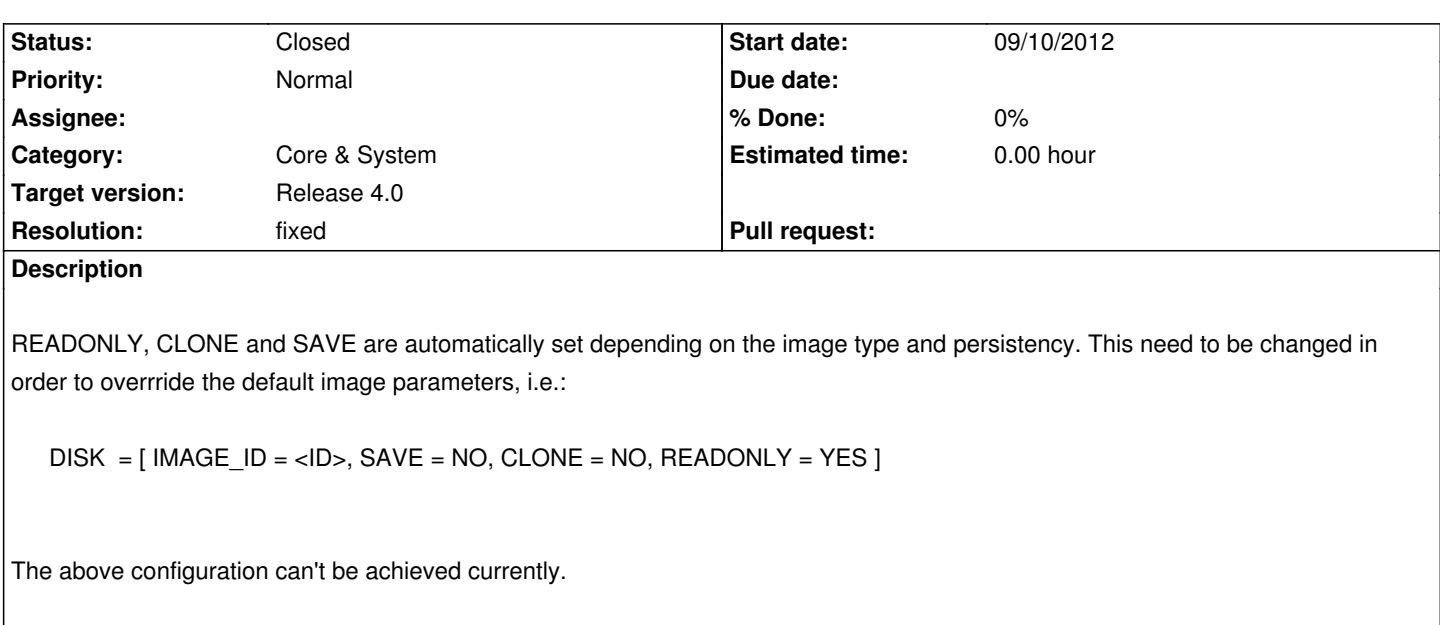

### **Associated revisions**

# **Revision d797d04a - 01/17/2013 10:14 PM - Ruben S. Montero**

feature #1449: Adds the IMMUTABLE persistent\_type. This means that a persistent image will not be cloned and will not be modified, thus READONLY  $=$  YES and SAVE  $=$  NO

### **History**

## **#1 - 09/14/2012 10:57 AM - Ruben S. Montero**

- *Tracker changed from Bug to Feature*
- *Target version changed from Release 3.8 to Release 4.0*

# **#2 - 09/14/2012 11:00 AM - Jaime Melis**

*- Resolution set to duplicate*

This ticket is a duplicate of http://dev.opennebula.org/issues/1395 which already provides a patch.

#### **#3 - 09/14/2012 11:00 AM [- Jaime Melis](http://dev.opennebula.org/issues/1395)**

*- Status changed from New to Closed*

# **#4 - 09/14/2012 11:18 AM - Jaime Melis**

- *Status changed from Closed to New*
- *Resolution deleted (duplicate)*

Disregard the previous message. This ticket isn't a duplicate.

### **#5 - 01/17/2013 10:29 PM - Ruben S. Montero**

*- Status changed from New to Closed*

This is now implemented in master. I think it can be applied to the 3.8 branch as is (let me know if there is any problem). The new feature will let you:

- Specify the PERSISTENT\_TYPE in an image template. If an image has PERSISTENT\_TYPE="IMMUTABLE" in its template it will be treated as a persistent image but as it will be immutable it has READONLY="YES" (exposed as ro by the hypervisor) and SAVE="NO" (no move back operations will be performed)

- READONLY flag can be set per DISK or IMAGE.

To try the suggested scenario, just set the image persistent and set it to immutable.